М. ВЫСОТСКИЙ

APHC

E TO LHO

AN

## ДВЕ **РУССКИЕ ПЕС**

для<br>СЕМИСТРУННОЙ ГИТАРЫ

**MY3FH3** 1953

## ДВЕ РУССКИЕ ПЕСНИ

## 1. Как ходил гулял Ванюша

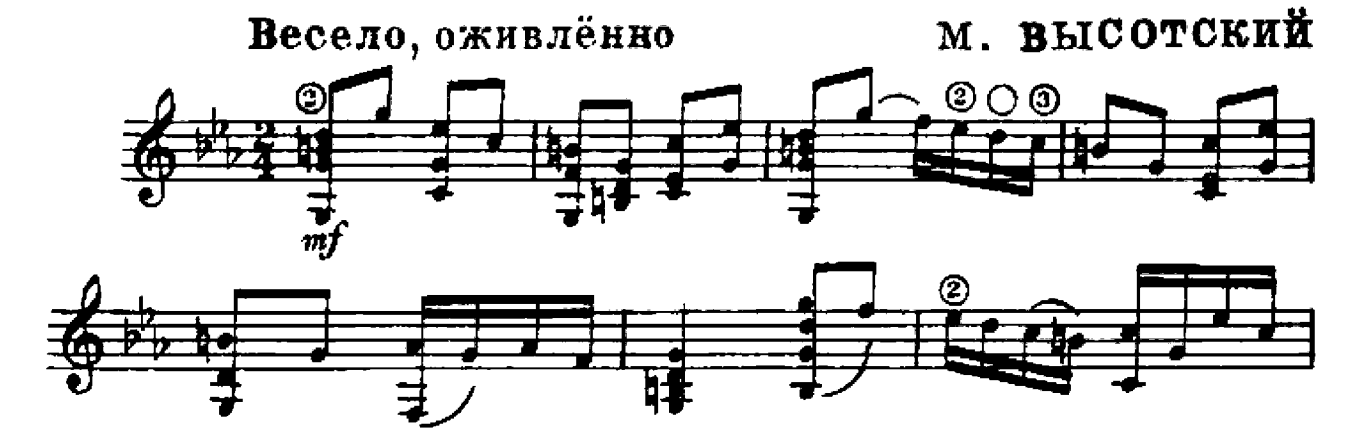

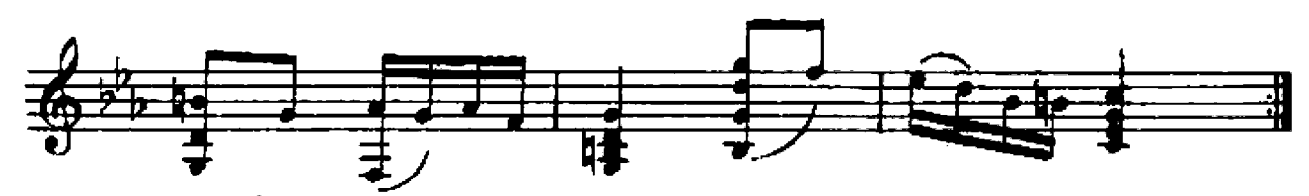

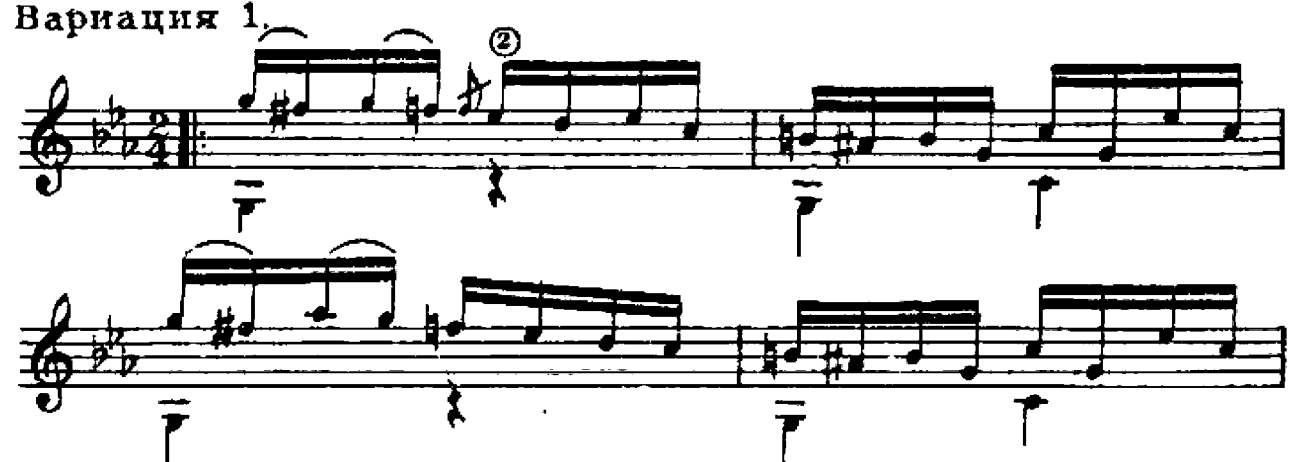

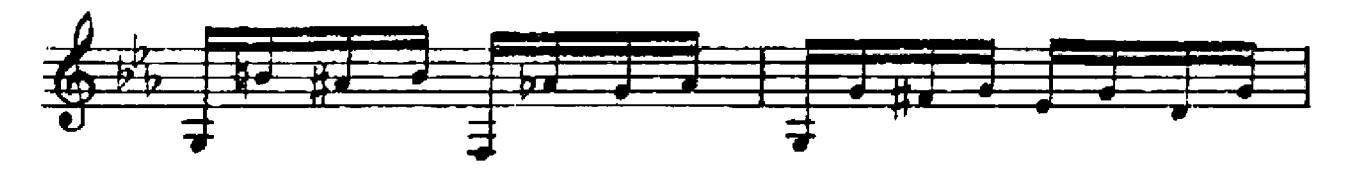

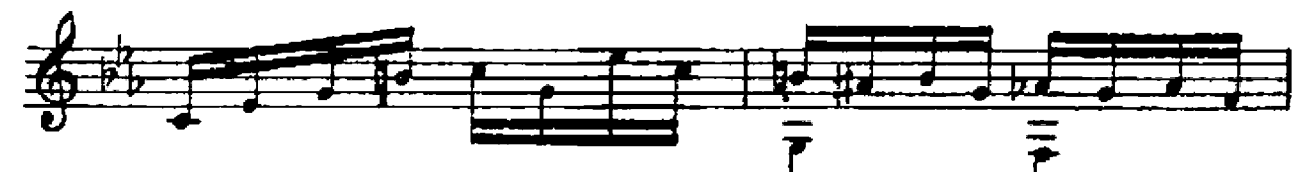

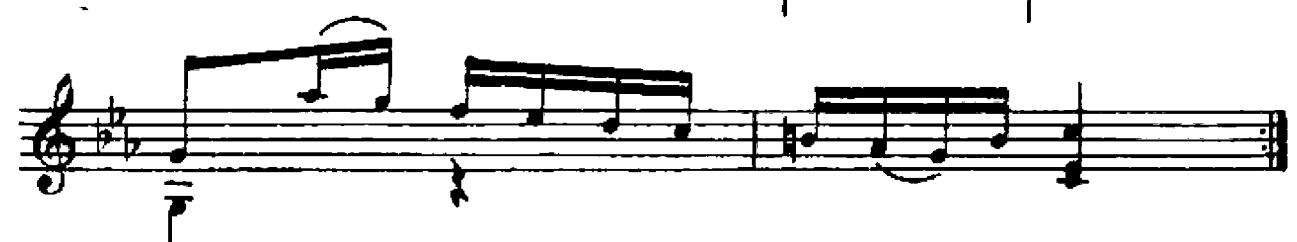

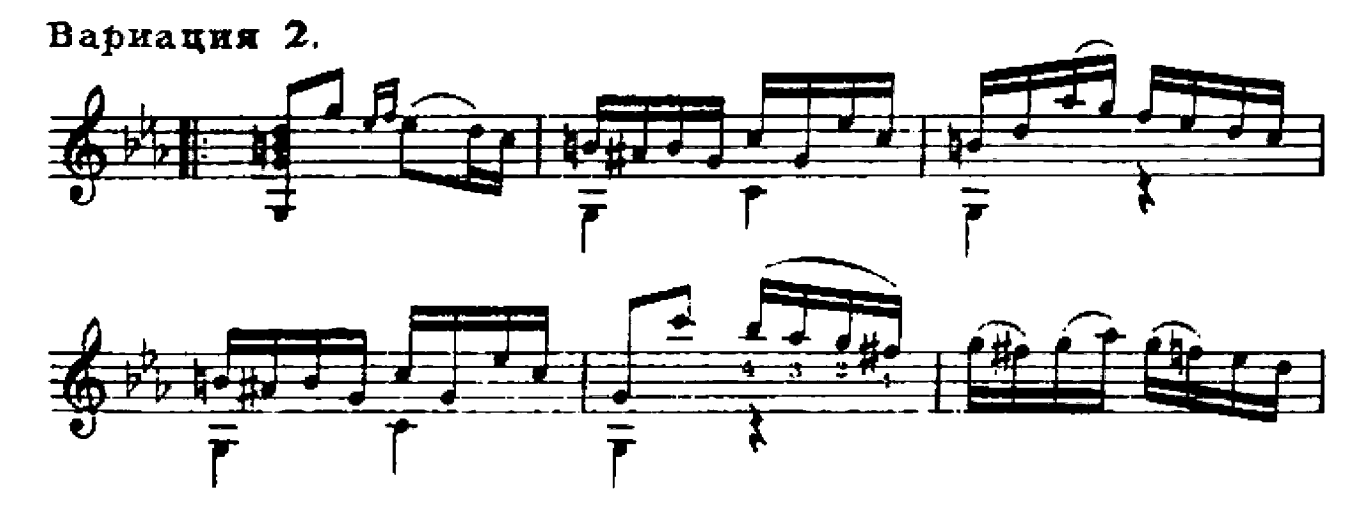

![](_page_2_Figure_1.jpeg)

![](_page_2_Figure_2.jpeg)

![](_page_2_Figure_3.jpeg)

![](_page_2_Figure_4.jpeg)

Вариация 4.

![](_page_2_Figure_6.jpeg)

![](_page_2_Figure_7.jpeg)

![](_page_3_Figure_0.jpeg)

![](_page_3_Figure_1.jpeg)

![](_page_3_Figure_2.jpeg)

![](_page_3_Figure_3.jpeg)

![](_page_3_Figure_4.jpeg)

![](_page_3_Figure_5.jpeg)

![](_page_3_Figure_6.jpeg)

![](_page_3_Figure_7.jpeg)

![](_page_4_Figure_0.jpeg)

![](_page_4_Figure_1.jpeg)

![](_page_4_Figure_2.jpeg)

![](_page_4_Figure_3.jpeg)

![](_page_4_Figure_4.jpeg)

![](_page_4_Figure_5.jpeg)

![](_page_4_Figure_6.jpeg)

![](_page_4_Figure_7.jpeg)

![](_page_4_Figure_8.jpeg)

![](_page_4_Figure_9.jpeg)

## 2. Не одна во поле

дороженька пролегала

![](_page_5_Figure_2.jpeg)

![](_page_5_Figure_3.jpeg)

![](_page_6_Figure_0.jpeg)

![](_page_6_Figure_1.jpeg)

![](_page_6_Figure_2.jpeg)

![](_page_6_Figure_3.jpeg)

![](_page_6_Figure_4.jpeg)

![](_page_6_Figure_5.jpeg)

![](_page_6_Figure_6.jpeg)

![](_page_6_Figure_7.jpeg)

![](_page_6_Figure_8.jpeg)

![](_page_7_Picture_2.jpeg)

Редактор Б. Страннолюбский

Техн. редактор Р. Нейман

Подписано к печати 3/III 1953 г. Форм. бум. 60 × 92<sup>1</sup>/16. Бум. л. 0,25. Печ. л. 0,5. Уч.-изд. л. 0,5. Ш 00894. Тираж 5 000 экз. Заказ 2045

Типо-литография Музгиза. Москва, Щипок, 18.